# **С.И. Ковтуненко**

# **ИНСТРУМЕНТАЛЬНАЯ СРЕДА АНАЛИЗА И ПРОГНОЗА РЕЖИМОВ ЭКСПЛУАТАЦИЙ МНОГОЗАБОЙНОЙ СКВАЖИНЫ**

*Рассмотрено гидродинамическое моделирование скважины, дренирующей несколько пластов. Представлен итеративный алгоритм вычисления потока и удельного веса жидкости в вертикальных секторах скважины, разделяющих пласты, с учетом возможных изменений направлений притоков из коллекторов. Показан прототип программного приложения для проведения вычислительных экспериментов.* 

*Модель, скважина, пласт, вычислительные модели, многозабойная скважина, программирование, интерфейс.* 

#### **Введение**

В настоящее время многие исследователи занимаются изучением скважин, вскрывающих несколько продуктивных горизонтов. Большинство из них используют глубинные замеры с помощью погружаемых зондов и данные непосредственно из скважины, не пытаясь заранее предугадать ее поведение. Такой подход, ввиду высокой стоимости, оправдан лишь в наиболее доходных проектах. Существует потребность в более экономичных способах наблюдения за режимом эксплуатации скважины.

Возможные пути решения поставленной задачи связаны с развитием методов и технологий математического моделирования. Реализация вычислительных экспериментов позволяет выявить сложные аспекты поведения скважины, оценить степень взаимовлияния притоков, а также дать рекомендации по настройкам глубинных фильтров, обеспечивающих максимизацию суммарного притока нефти.

#### **1. Математическая модель скважины**

Ранее нами были разработаны гидростатическая и гидродинамическая модели многозабойных скважин [1,2]. Гидростатическую модель можно представить следующим образом:

$$
p(i) = p(1) + \gamma_1 \Delta h(1) + ... + \gamma_{i-1} \Delta h(i-1), \quad i = \overline{1, l},
$$
  
\n
$$
q(i) = w(i) (p_{n\pi}(i) - p(i)), \quad i = \overline{1, l},
$$
  
\n
$$
w(1) (p_{n\pi}(1) - p(1)) + ... + w(l) (p_{n\pi}(l) - p(l)) = q
$$
  
\n
$$
q_i = q_{i+1} + q(i+1), \quad i = \overline{0, l-i}, \quad q_i = 0, \quad q_0 = 0,
$$
  
\n
$$
-q_i \gamma_i + (q_{i+1} + q(i+1)) - \gamma_{i+1} + (q_{i+1} + q(i+1)) + \gamma(i+1) = 0, \quad \forall q_i > 0,
$$
  
\n
$$
-q_i \gamma_i + (q_{i-1} - q(i)) - \gamma_{i-1} + (q_{i-1} - q(i)) + \gamma(i) = 0, \quad \forall q_i < 0,
$$
  
\n
$$
\gamma_i = \max \{\gamma_{i-1}, \gamma(i)\}, \quad \forall q_i = 0,
$$

где *l* — количество дренируемых горизонтов от верхнего с *i* =1 до нижнего с номером *i* = *l* , ∆*h*(*i*) — расстояние от середины *i*-го коллектора до середины  $i+1$ -го,  $p_{nn}(i)$  — среднепластовое давление на внешней границе ПЗ *i*-го горизонта, *p*(*i*,*t*) — давление в забое скважины напротив *i*-го горизонта, γ(*i*) —

удельный вес фильтруемой жидкости в ПЗ *i* -го горизонта, *q*(*i*,*t*) — объемный расход по горизонтали между ПЗ и забоем *i*-го горизонта, *qi* — объемный расход по вертикали между *i* и  $i+1$  горизонтами,  $\gamma_i(t)$  — удельный вес жидкости в вертикальном потоке между *i* -й и *i* +1-й горизонтали на отрезке ∆*h*(*i*) .

Основная стратегия вычислительного эксперимента связана с анализом влияния на результаты нефтедобычи главных параметров системы, а именно: среднепластовых давлений, коэффициентов продуктивности, удельных весов (обводненности) флюидов по горизонтам.

### **2. Результаты вычислительных экспериментов**

На основе приведенной выше математической модели была разработана программа, обеспечивающая вычислительные эксперименты для скважины с тремя горизонтами (рис. 1). В результате моделирования построены графики, показывающие изменение направлений притоков из пластов и, как следствие, изменение удельных весов флюида в секторах скважины.

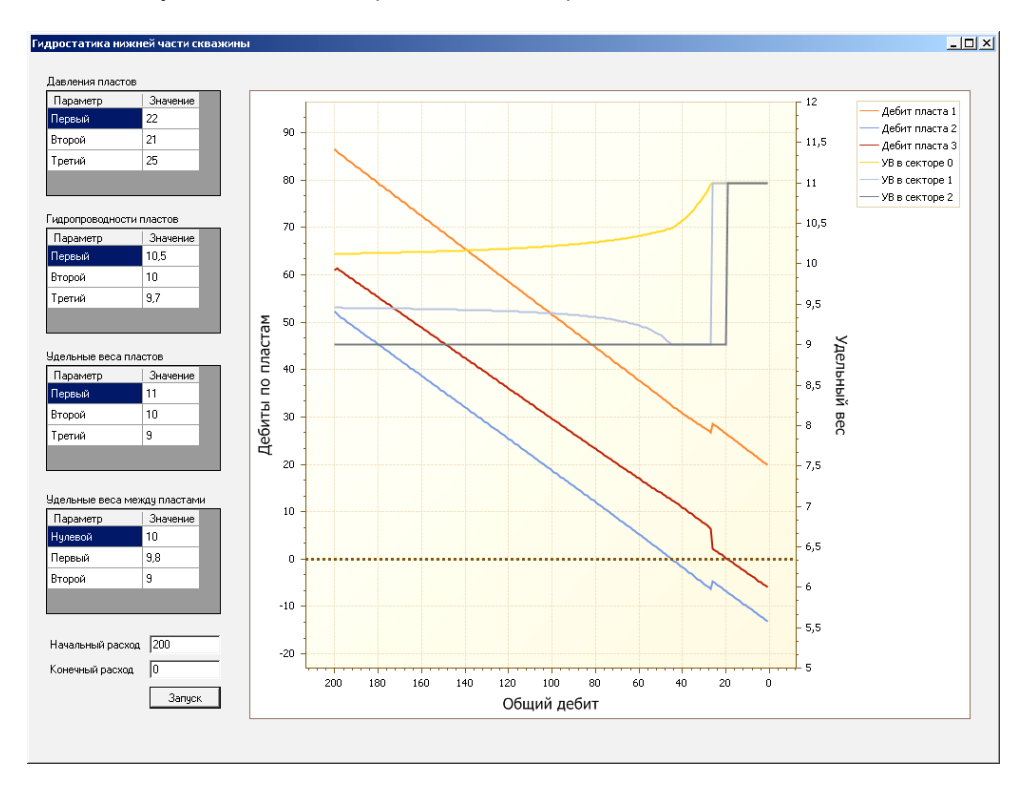

**Рис. 1.** Образ экрана с результатами модельных экспериментов

В результате исследований был подтвержден гистерезисный эффект несовпадение графиков притоков во времени для включенного и выключенного насоса при прочих равных условиях (рис. 2).

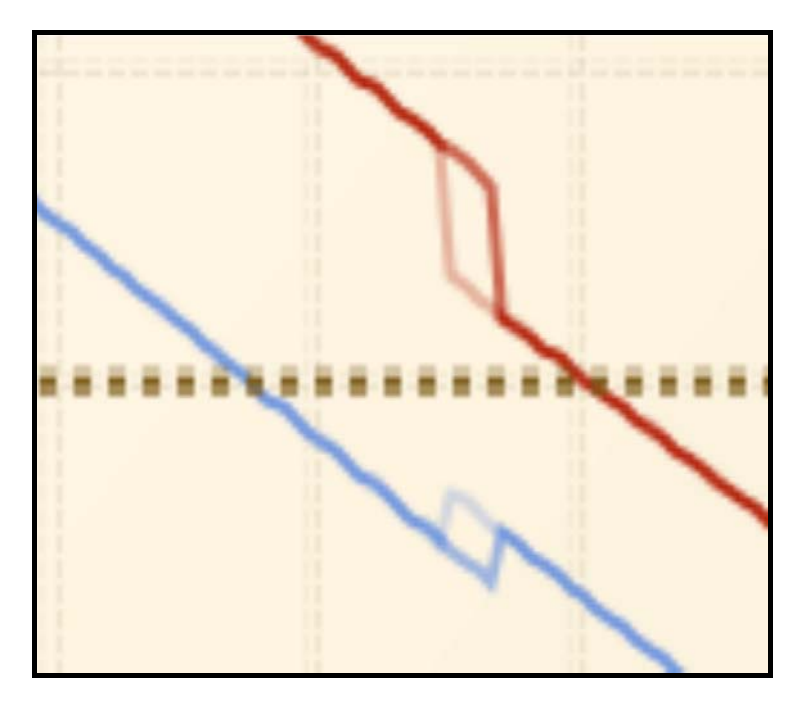

Рис. 2. Гистерезисный эффект притока

Таким образом, обосновываются резкие скачки уровня отбора вследствие изменения направлений притоков пластов и резкого заполнения секторов скважины флюидом из горизонтов, имеющий более сильный подпор.

### 3. Инструментальная среда моделирования

Реализация адекватного модельного эксперимента потребовала создания гибкой инструментальной среды: обеспечения внесения всех задействованных в модели параметров, поддержки формирования заданий на моделирование и анализа полученных результатов.

В созданном макете инструментальной среды реализованы два режима работы: моделирование и сравнительный анализ. Инструментарием реализации выбран наиболее современный и гибкий язык программирования — С#. Разработка выполнялась в среде Visual Studio 2008.

Моделирование состоит из следующих шагов.

1. Настройка параметров.

Интерфейс (рис. 3) состоит из панели навигации, таблицы для ввода параметров и 2 областей для изображений. Параметры разделены по группам. При выборе параметра в верхней области изображений показывается вся скважина, на которой выделена часть, содержащая выбранный параметр, в нижней области изображена выделенная область крупным планом с обозначением параметра. Реализованы функции сохранения и загрузки в файл.

2. Эксперимент в статике.

На данном шаге сначала предлагается ввести задание на моделирование, после чего выводится результат моделирования (рис. 4). Интерфейс окна содержит таблицу с выходными величинами и область для построения диаграммы. На диаграмме отображаются параметры, выделенные в таблице, причем размерность величины автоматически определяется и прикрепляется

к нужной оси абсцисс. Отличительной особенностью данного шага является то, что количество кривых, изображенных на графике, определяется пользователем путем выделения необходимых параметров в таблице. График масштабируется при помощи колеса прокрутки на мышке, благодаря чему наиболее важные области можно увидеть крупным планом.

| Файл<br>Вид<br>Помощь<br>$\beta$ <b>RO</b>                                       |                          |                                                                          |                |  |
|----------------------------------------------------------------------------------|--------------------------|--------------------------------------------------------------------------|----------------|--|
| Моделирование                                                                    | $\hat{\mathbf{x}}$       | Параметр                                                                 | Значение       |  |
| 1. Настройка параметров<br>2. Эксперимент в статике<br>3. Эксперимент в динамике |                          | ■ Группа: 1. Конструкция подъемника и устья                              |                |  |
|                                                                                  |                          | ■ Подгруппа: Параметры                                                   |                |  |
|                                                                                  |                          | Глубина забоя                                                            | $\overline{c}$ |  |
| Сравнительный анализ<br>1. Выбор экспериментов<br>2. Анализ                      | T.<br>$\hat{\mathbf{x}}$ | Глубина спуска насосно-компрессорной трубы (НКТ)                         | 0.4            |  |
|                                                                                  |                          | Площадь сечения обсадной колонны (ОК)                                    | 0,3            |  |
|                                                                                  |                          | Площадь кольца между ОК и НКТ                                            | 0,25           |  |
|                                                                                  |                          | Площадь проходного сечения НКТ                                           | 0,05           |  |
|                                                                                  |                          | Гидросопротивление устьевого штуцера                                     | $\mathbf{1}$   |  |
|                                                                                  |                          | <b>0 Подгруппа: Переменные состояния</b>                                 |                |  |
|                                                                                  |                          | ■ Группа: 2. Погружное оборудование (насос)<br>■ Группа: 3. Первый пласт |                |  |
|                                                                                  |                          |                                                                          |                |  |
|                                                                                  |                          | ■ Подгруппа: Параметры                                                   |                |  |
|                                                                                  |                          | Гидропроводность перехода "Призабойная зона (ПЗ) 12,5                    |                |  |
|                                                                                  |                          | Гидропроводность перехода "Коллектор - ПЗ"                               | 50             |  |
|                                                                                  |                          | Удельный вес флюида                                                      | 9,8            |  |
|                                                                                  |                          | Среднепластовое давление                                                 | 20             |  |
|                                                                                  |                          | Объем вмещаемых пустот ПЗ                                                | 7,3            |  |
|                                                                                  |                          | Расстояние до предыдущего горизонта                                      | $\mathbf{0}$   |  |
|                                                                                  |                          | Коэффициент гидроупругости ПЗ                                            | $\mathbf{3}$   |  |
|                                                                                  |                          | В Подгруппа: Переменные состояния                                        |                |  |
|                                                                                  |                          | <b>• Группа: 4. Второй пласт</b>                                         |                |  |
|                                                                                  |                          | ■ Группа: 5. Третий пласт                                                |                |  |

Рис. 3. Настройка параметров

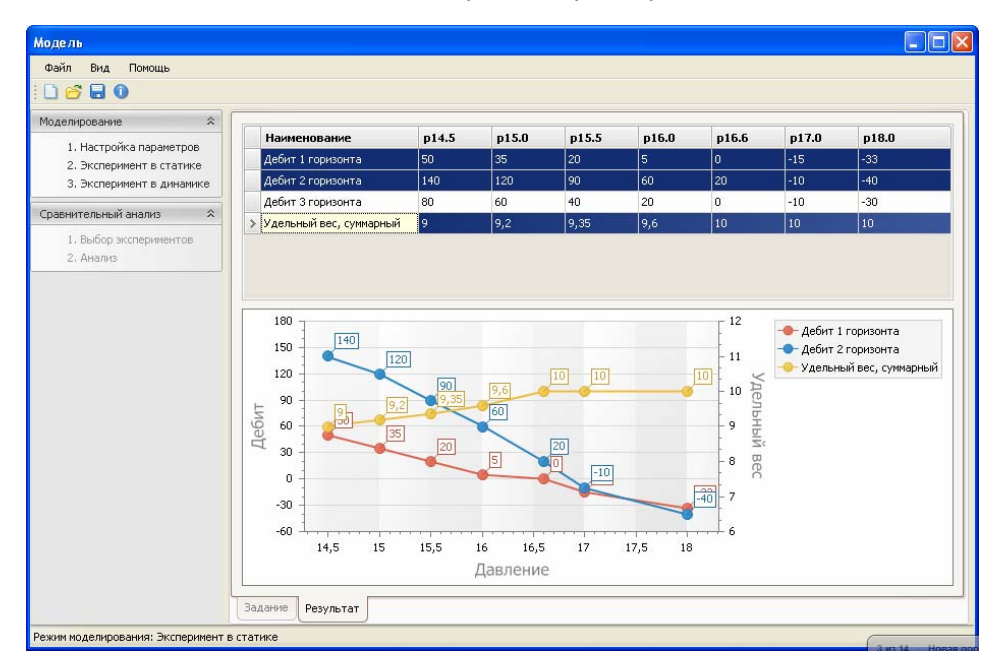

Рис. 4. Эксперимент в статике

3. Эксперимент в динамике.

Используется для кратковременных прогнозов с целью принятия решений в будущем. Выбирается шаг интегрирования: например, 1 секунда работы программы равняется 1 дню разработки. Затем исследователь наблюдает за работой скважины, вносит при необходимости (в соответствии с заданием) корректирующие действия.

Данные, полученные в результате одного модельного эксперимента, сохраняются для сравнительного анализа с другими экспериментами.

Сравнительный анализ состоит из двух шагов.

1. Выбор экспериментов.

Из сохраненных ранее результатов моделирования пользователь выбирает сопоставимые эксперименты и переходит к их сравнительному анализу.

2. Анализ.

Производится сравнение результатов отобранных экспериментов.

#### **Заключение**

В целом предложенное моделирование помогает выбрать наиболее адекватную стратегию добычи полезных ресурсов. Инструментальная среда позволяет наглядно демонстрировать сценарии разработки скважины.

## **ЛИТЕРАТУРА**

1. *Соловьев И.Г., Ковтуненко С.И.* Моделирование гидродинамических процессов в двузабойной скважине // Третья междунар. научно-техническая конф. «Новые информационные технологии в нефтегазовой отрасли и образовании». Май 2008 г., г. Тюмень. Тюмень: Изд-во ТюмГНГУ, 2008. С. 164–168.

2. *Соловьев И.Г., Ковтуненко С.И.* Моделирование гидродинамических процессов в двузабойной добывающей скважине // Вестн. кибернетики. Тюмень: Изд-во ИПОС СО РАН, 2009. № 8. С. 19–23.

## *S.I. Kovtunenko*

### *TOOL MEDIUM FOR ANALYSIS AND FORECAST OF OPERATING CONDITIONS RE-GARDING MULTIPLE BOTTOM HOLE WELL*

*Subject to consideration being a hydrodynamic modeling of a well draining several beds. The paper presents an iterative algorithm to calculate influx and specific gravity of the liquid in the well's vertical sectors dividing beds, accounting for possible changes in directions of influxes from collectors. The author demonstrates a prototype of software supplement for making computer aided experiments.* 

*Model, well, bed, computer aided models, multiple bottom hole well, programming, interface.*